**怎么购买到原始股票|原始股怎么买?-股识吧**

601998

 $100$ ,  $100$ 

 $5<sub>6</sub>$ 

**九、原始股。** 

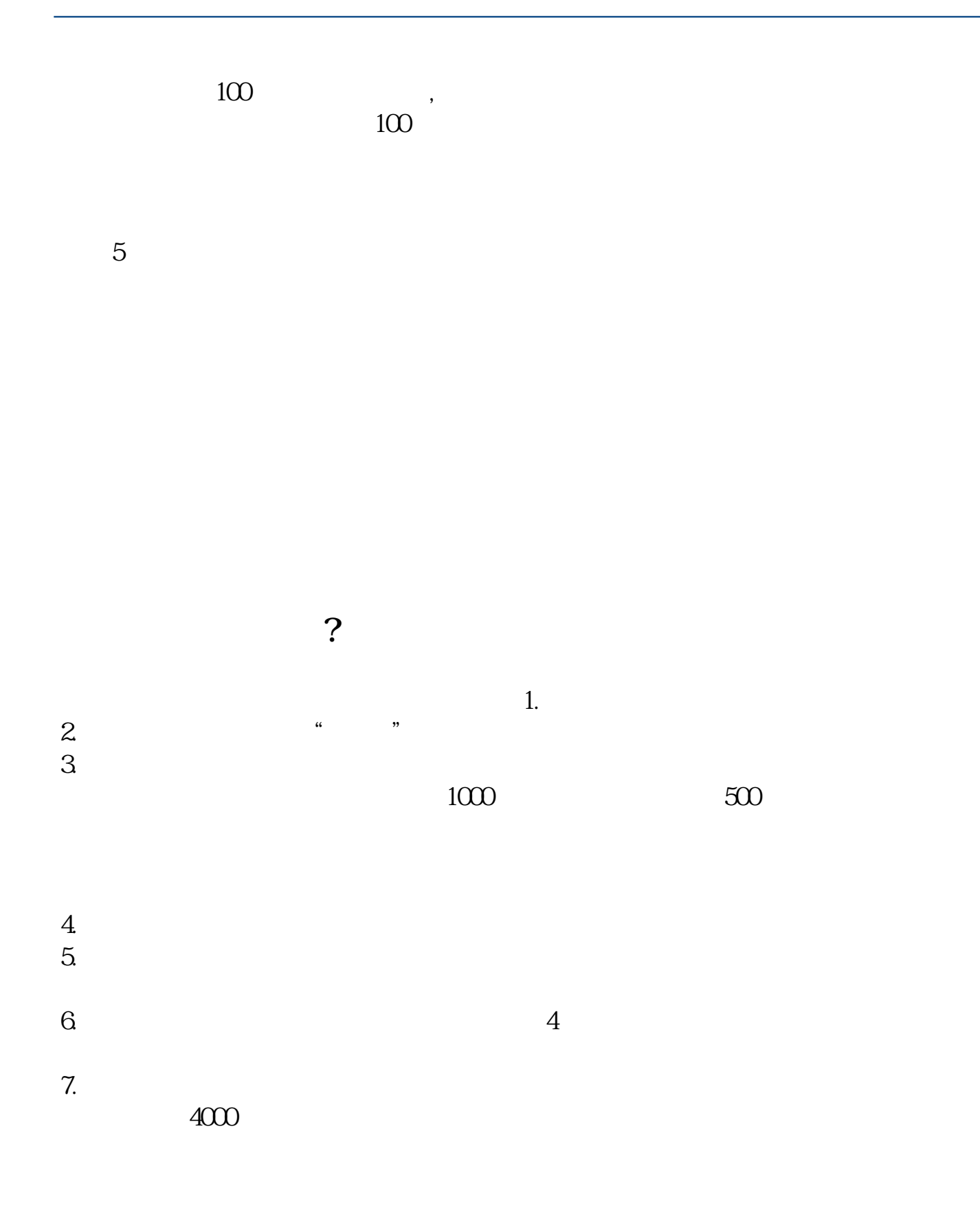

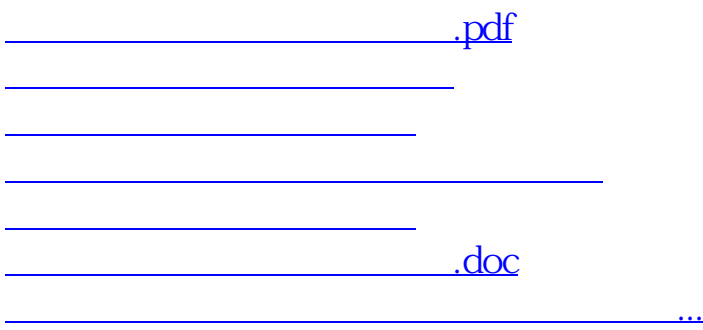

<https://www.gupiaozhishiba.com/store/11940309.html>